D

C

B

B

C

D

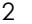

8 7 6 5

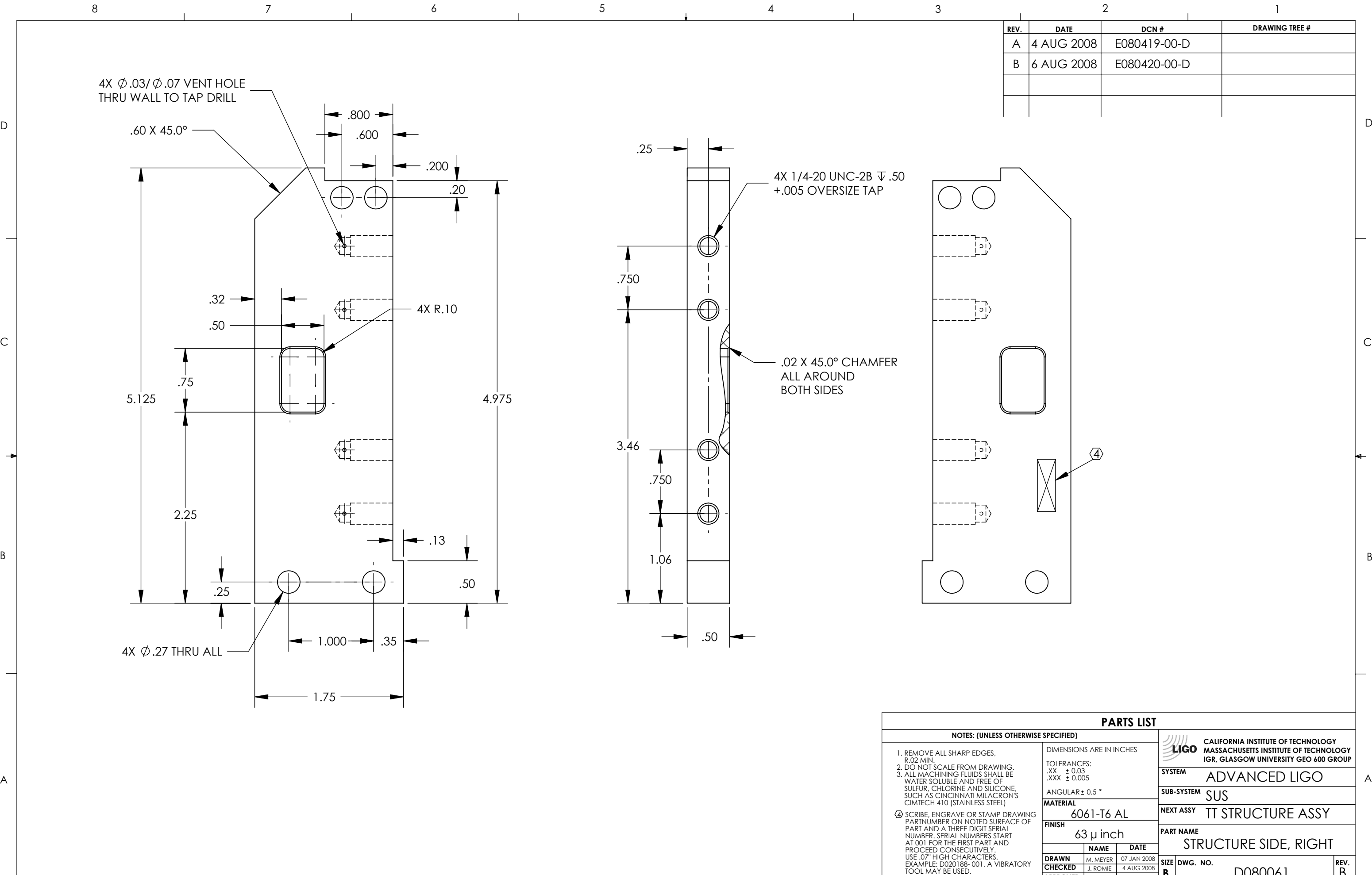

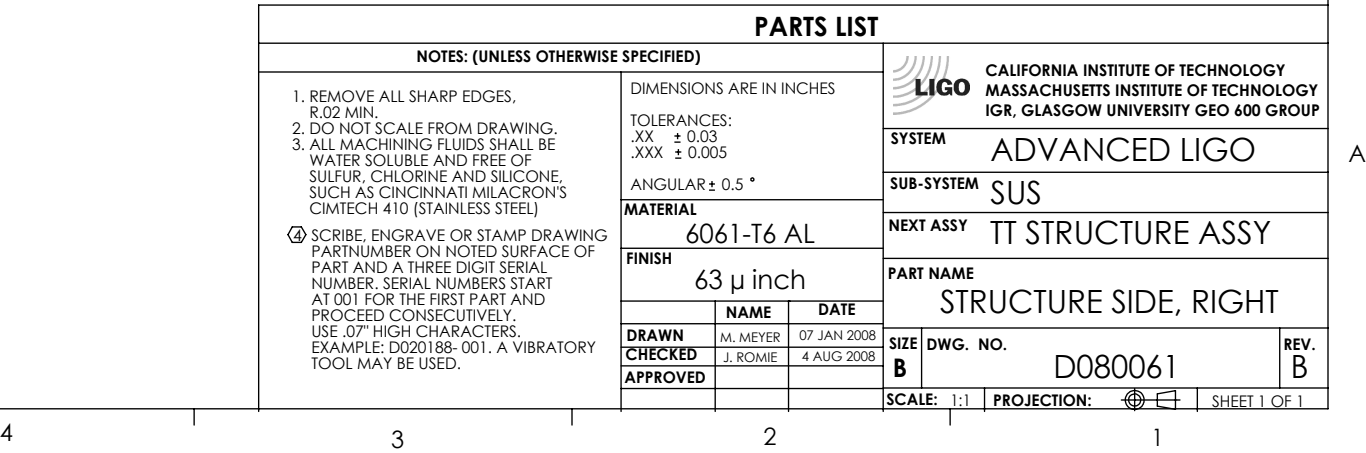

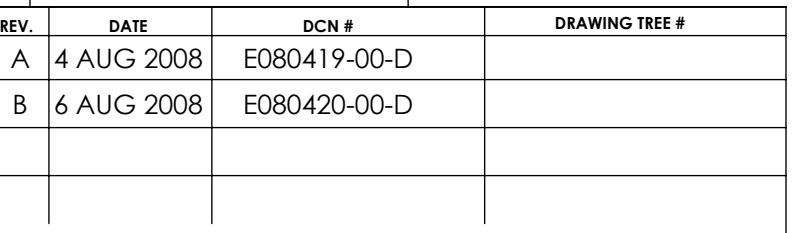